**Politechnika** Ś**l**ą**ska Gliwice**  Wydział Automatyki Elektroniki i Informatyki **Kierunek: Automatyka i Robotyka sem.3** Semestr zimowy

# **Metody Numeryczne Laboratorium**

# Ć**w.7 : Rozwi**ą**zywanie układów równa**ń **liniowych**

**Wykonali: Adam DZIENDZIEL Adrian BIELEC** 

**Grupa 4 Sekcja 1** 

**Data odbycia** ć**wiczenia: 23.11.07** 

### **Układ I**

 $9x_1 + 2x_2 + 1x_3 = -2$  $-3x_1 + 11x_2 + 1x_3 = 3$  $7x_1 - x_2 + 8x_3 = 5$ 

**Układ 3 równa**ń **liniowych z trzema**  niewiadomymi, układ jest zbieżny dla metod **przybli**Ŝ**onych.** 

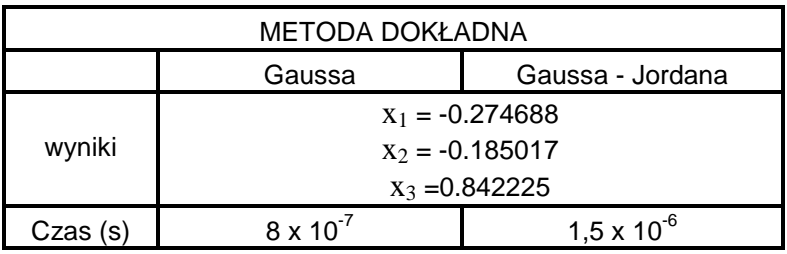

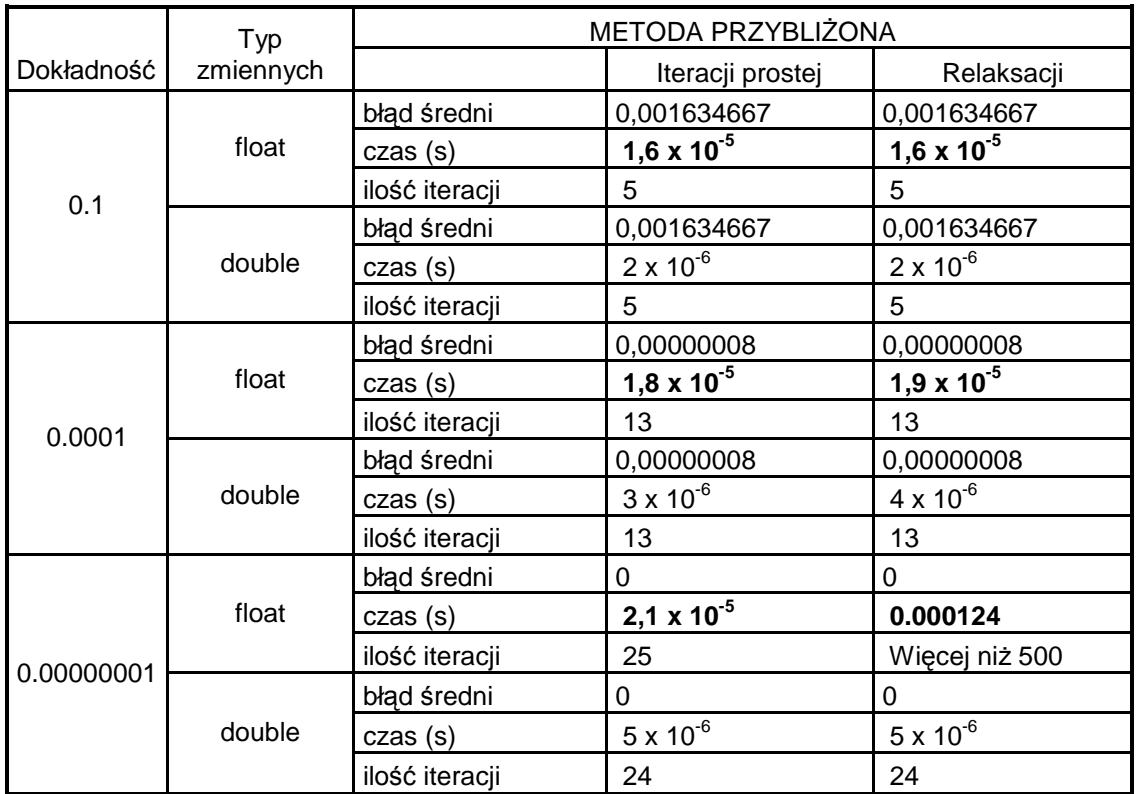

**Wida**ć Ŝ**e dla małej liczby równa**ń **liniowych metody dokładne s**ą **o wiele lepsze pod wzgl**ę**dem szybko**ś**ci i poprawno**ś**ci wyników. Z metod dokładnych lepsza (szybsza przy tych samych**  wynikach) okazuje się metoda eliminacji Gaussa niż zaproponowana przez nas jako druga metoda Gaussa – Jordana polegająca na odwracaniu macierzy w procesie Gaussa - Jordana i mnożeniu jej przez macierz współczynników b. Wynika to z większej liczby mnożeń w drugiej metodzie. Z **metod przybli**Ŝ**onych minimalnie szybciej działa metoda relaksacji, ponadto dla typu zmiennych float wykonuje o wiele wi**ę**cej iteracji ni**Ŝ **metoda relaksacji. Zastosowanie typu zmiennych podwójnej precyzji pozwala uzyska**ć **zadan**ą **dokładno**ść **szybciej (w mniejszej ilo**ś**ci kroków) szczególnie dla wi**ę**kszych dokładno**ś**ci zadanych.** 

## **Układ II**

 $15x_1 - 2x_2 + 4x_3 + 5x_4 = 7$  $1x_1 + 12x_2 + 4x_3 + 6x_4 = -2$  $5x_1 + 7x_2 + 18x_3 + 2x_4 = -1$  $-3x_1 + 4x_2 + 15x_4 = 6$ 

**Układ 4 równa**ń **liniowych z czterema**  niewiadomymi, układ jest zbieżny dla metod przybliżonych.

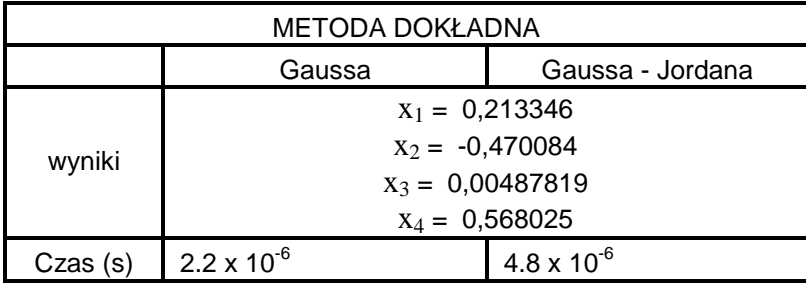

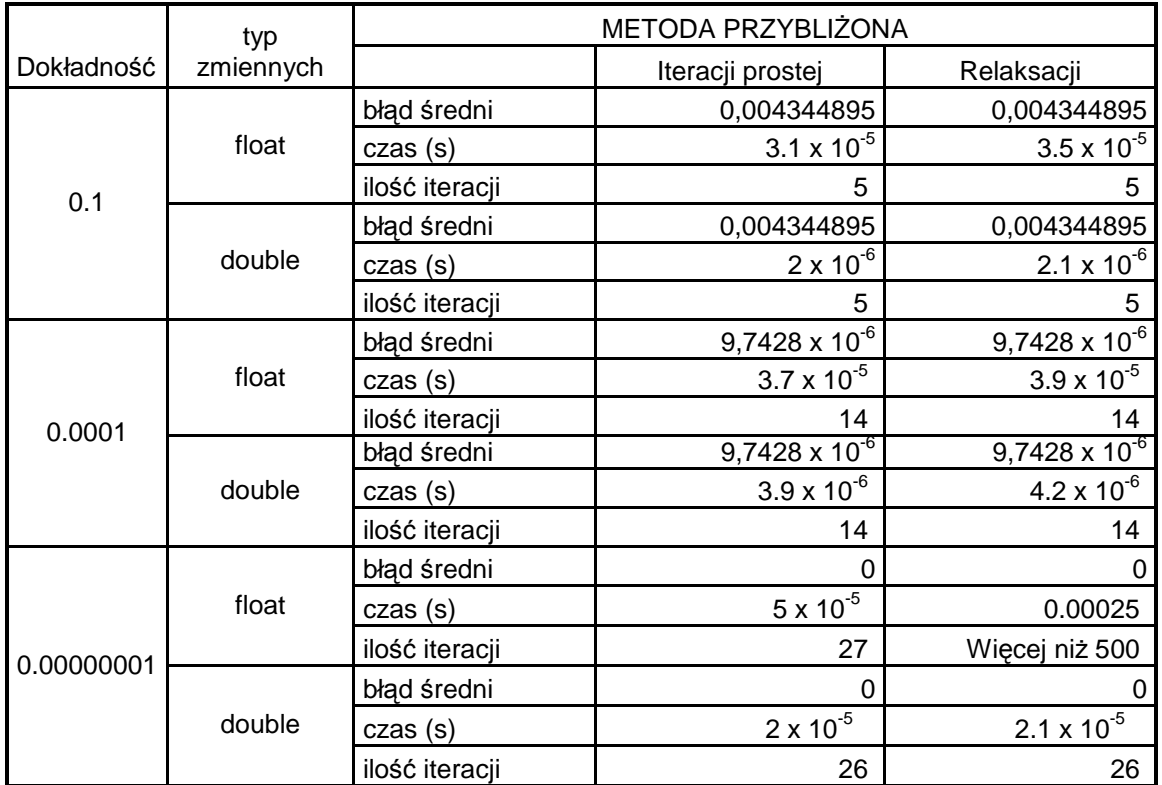

Wnioski te same co w poprzednim układzie. Dodatkowo zauważamy oczywistą rzecz że czasy **realizacji wszystkich algorytmów rosn**ą **wraz z liczb**ą **równa**ń**. Jak zauwa**Ŝ**ymy w dalszej cz**ęś**ci nie jest to zale**Ŝ**no**ść **liniowa!** 

#### **Układ III**

 $7x_1 + 6x_2 + 5x_3 + 4x_4 + 3x_5 = -2$  $1x_1 + 8x_2 + 2x_3 - x_4 + 6x_5 = 7$  $2x_1 + 3x_2 + 11x_3 + 1x_4 = -2$  $4x_1 + 6x_2 + 8x_3 + 10x_4 + 2x_5 = 7$  $8x_1 + 5x_2 + 19x_3 + 405x_4 + 92x_5 = -80$ 

**Układ 5 równa**ń **liniowych z pi**ę**cioma niewiadomymi, układ nie jest zbie**Ŝ**ny dla**   $m$ etod przybliżonych !!!

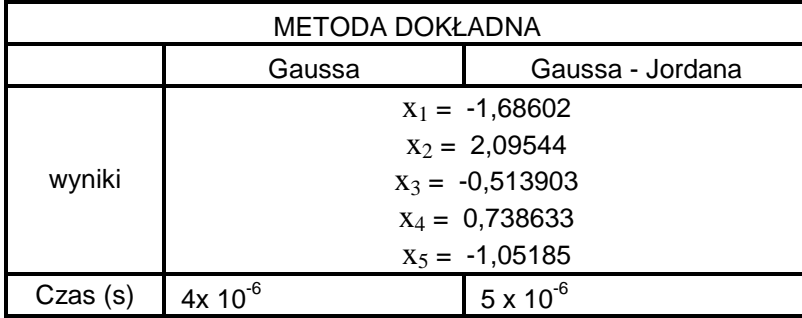

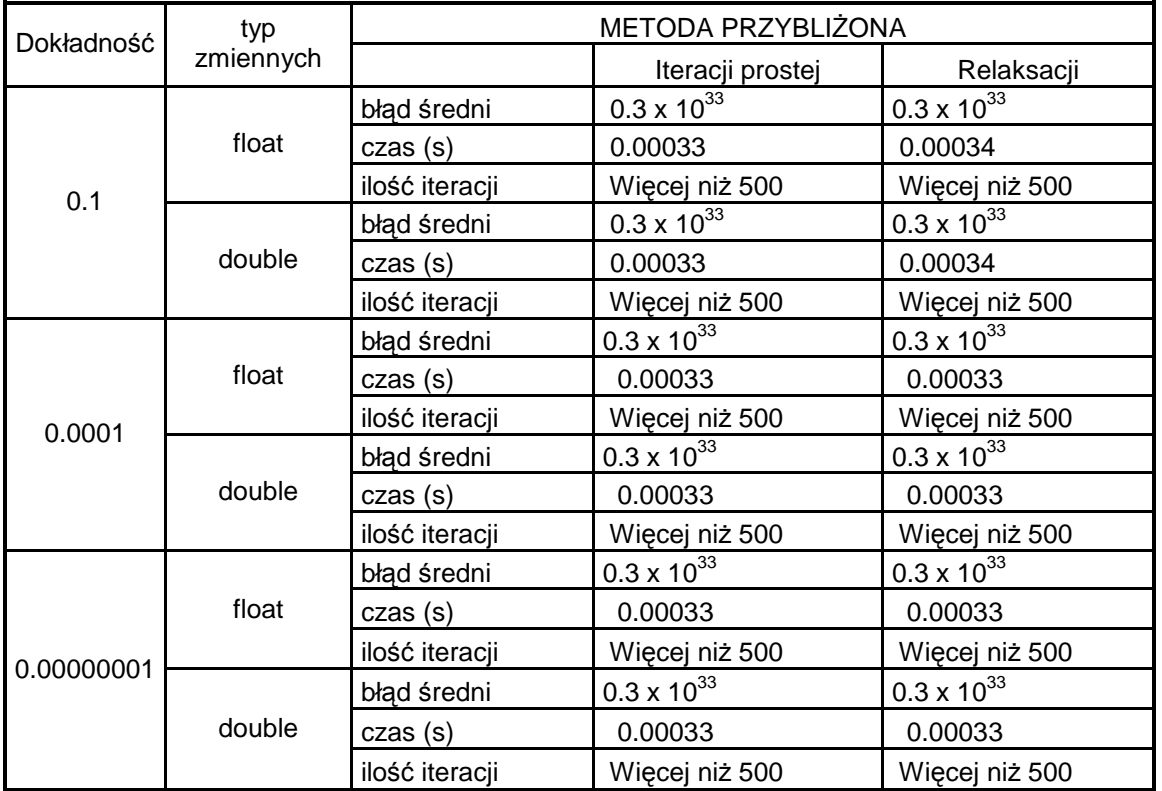

**Ten układ pokazuje co si**ę **stanie je**Ŝ**eli układ b**ę**dzie rozbie**Ŝ**ny dla metod przybli**Ŝ**onych. Wyniki s**ą całkowicie bezużyteczne. Widać tu przewagę metod dokładnych nad przybliżonymi.

### **Układ IV**

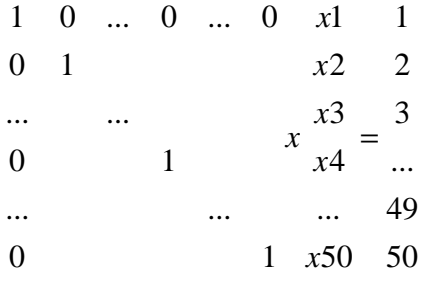

**Układ 50 równa**ń **liniowych których macierz współczynników x1…xn tworzy macierz jedynkow**ą **o wymiarach [100][100] a macierz wyrazów wolnych b1…bn to liczba 1…25…50.** 

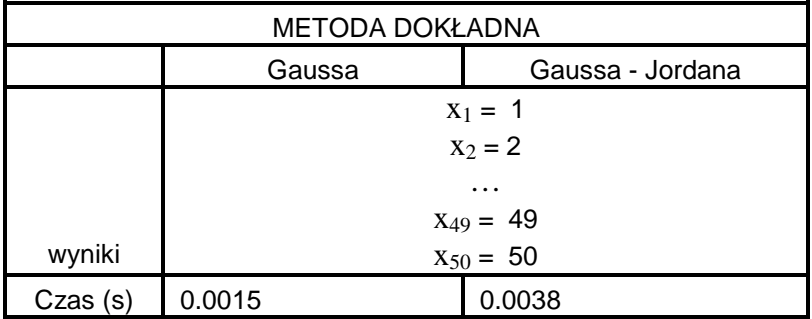

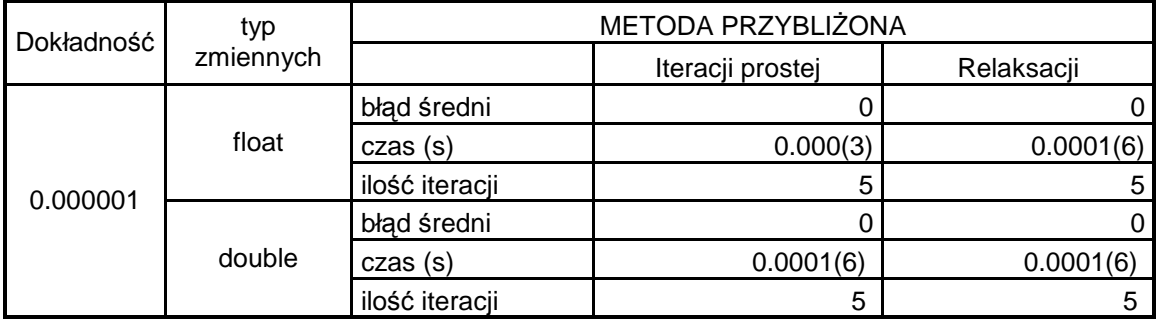

**Wida**ć **tutaj** Ŝ**e metody przybli**Ŝ**one nie zawsze wypadaj**ą **gorzej ni**Ŝ **dokładne. Wida**ć **tutaj ich**  zastosowanie. Dla dużej liczby równań metody przybliżone są zdecydowanie szybsze nawet dla **du**Ŝ**ych dokładno**ś**ci oblicze**ń**. Kolejna rzecz któr**ą **mo**Ŝ**na zauwa**Ŝ**y**ć **to fakt i**Ŝ **metoda relaksacji, która działała wolniej od metody iteracji dla małej liczby równa**ń **teraz jest o wiele szybsza gdy jest realizowana na zmiennych pojedynczej precyzji.**

#### **Układ V**

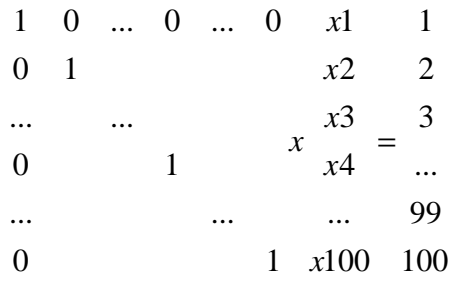

**Układ 100 równa**ń **liniowych których macierz współczynników x1…xn tworzy macierz jedynkow**ą **o wymiarach [100][100] a macierz wyrazów wolnych b1…bn to liczba 1…50…100.** 

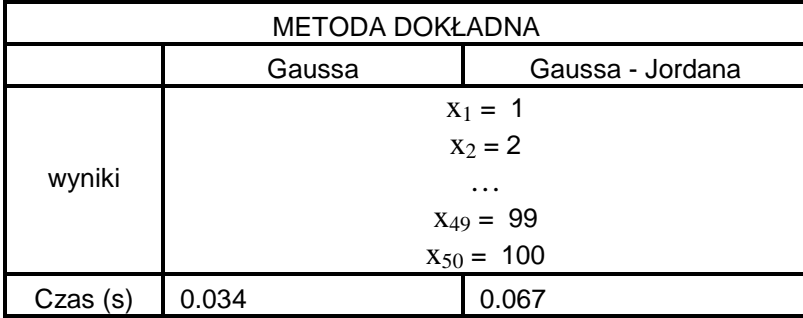

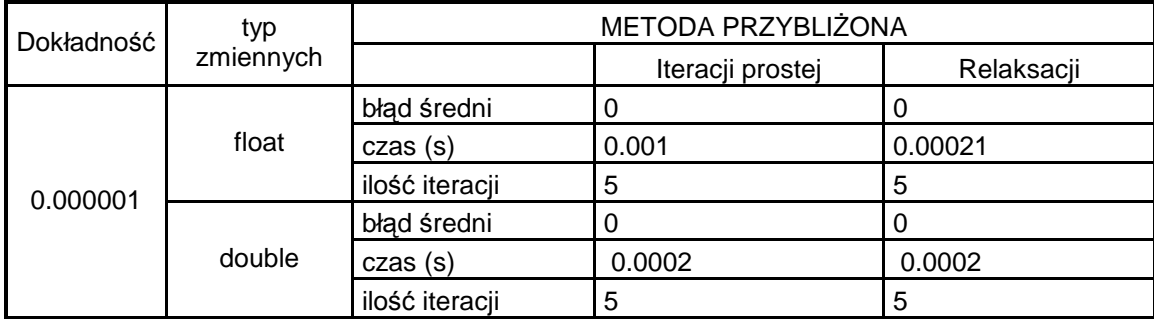

Wnioski podobne jak w poprzednim przykładzie z tym że zauważamy że im większa liczba równań tym większe różnice w czasach dla metod dokładnych i przybliżonych.

**Ostatecznie zauwa**Ŝ**amy** Ŝ**e dla małej liczby równa**ń **w układzie najlepiej działa metoda eliminacji**  Gaussa ,zupełnie bezużyteczna wydaje się być zaproponowana przez nas metoda Gaussa -**Jordana a z metod przybli**Ŝ**onych lepiej działa metoda iteracji prostej. Dla du**Ŝ**ej liczby równa**ń **sytuacja si**ę **odwraca, najszybsza okazuje si**ę **metoda relaksacji a metody dokładne s**ą **bardzo czasochłonne. Myśle że najlepiej zobrazują tą sytuację wykres czasu zliczeń w od zależności liczby równa**ń**. W tym celu buduj**ę **nast**ę**puj**ą**ce układy równa**ń**:** 

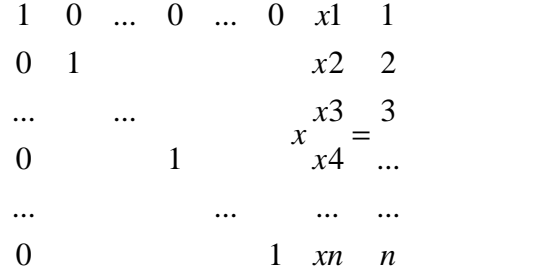

**Układ n równa**ń **liniowych których macierz współczynników x1…xn tworzy macierz jedynkow**ą **o wymiarach [n][n] a macierz wyrazów wolnych b1…bn to liczba 1…n. Dla n={2,4,6,8,10,15,20,30,40,50,60,70}** 

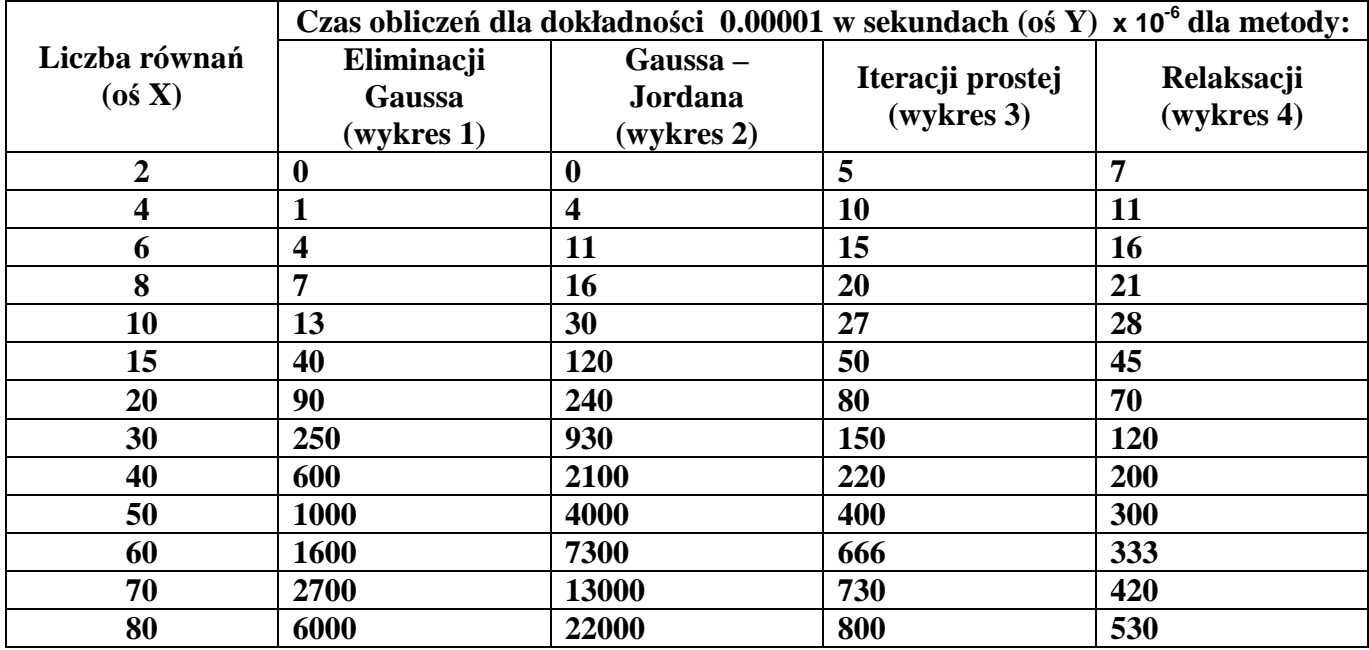

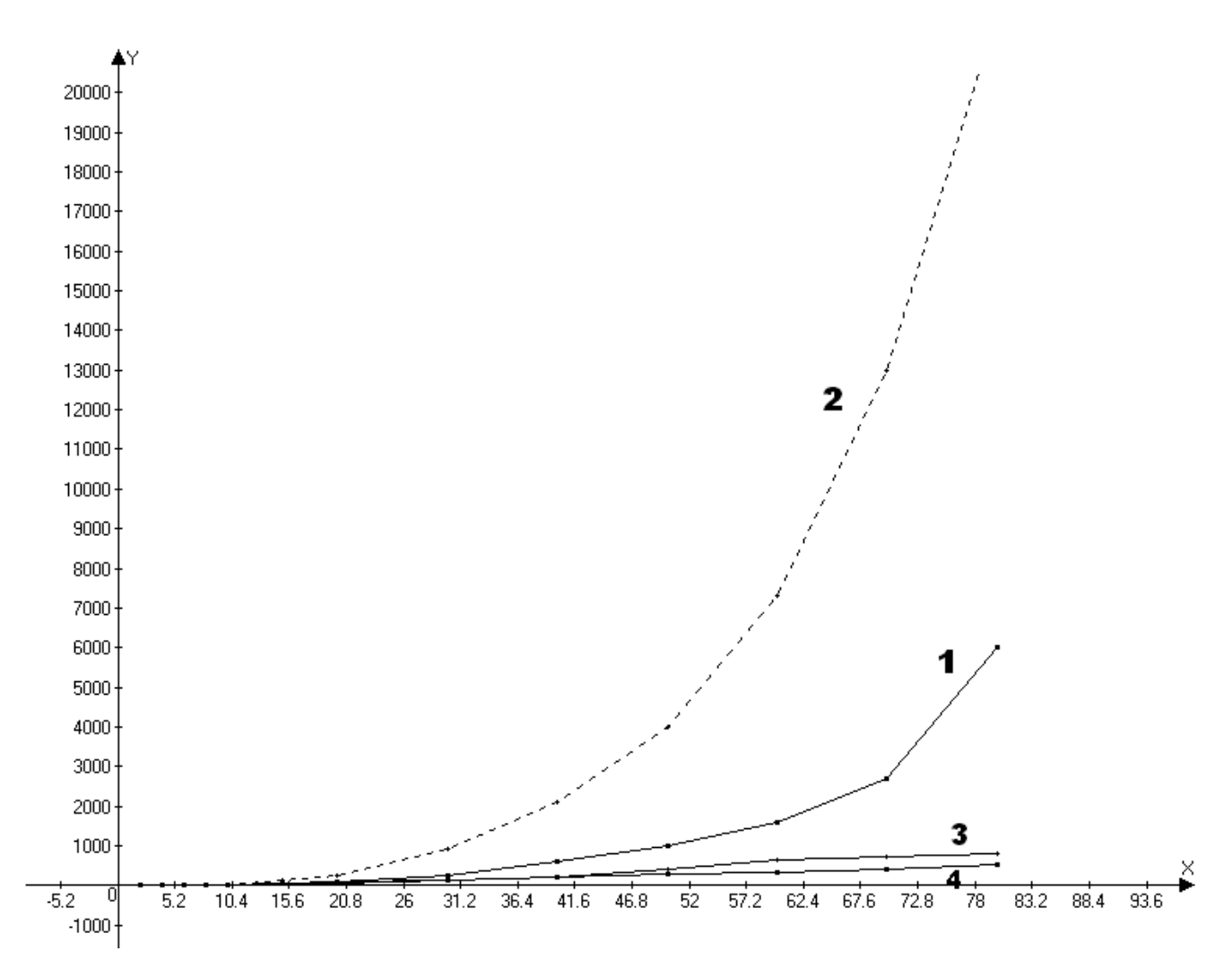

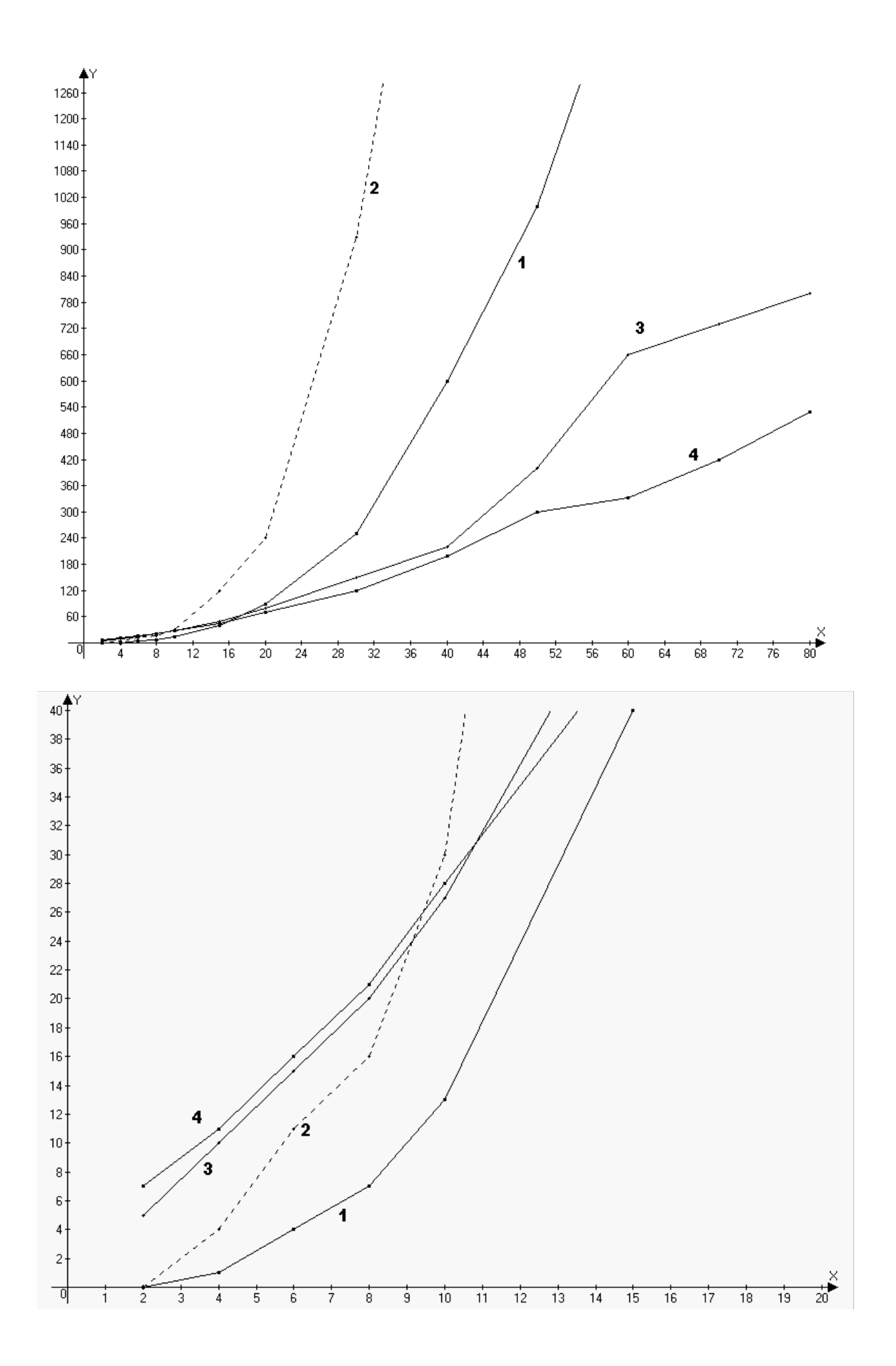

#### **Kod programu :**

#include<iostream>

```
#include<math.h> 
#include<conio.h> 
#include<stdlib.h> 
#include <time.h> 
using namespace std; 
int main() 
 { 
   int i,j,w,k,s,koniec,krok=0,war1=0,czas,powt=40000,maxi; 
   float **tab,**tabb,**h,*g,*x,*xx,*r,dz,eps,suma,max; 
   float **cztab,*czx,*czxx,*czr,*czrr; 
   double t; 
   time_t cz1,cz2; 
   cout<<"Podaj liczbe rownan liniowych >>> "; cin>>w; 
  k=w+1;//deklaracja tablic 
   tab=(float**)malloc(k*sizeof(float)); 
  for(i=0; i < k; i++) { 
    tab[i]=(float*)malloc(w*sizeof(float)); 
   } 
   tabb=(float**)malloc(w*sizeof(float)); 
  for(i=0;i< k;i++) { 
    tabb[i]=(float*)malloc(w*sizeof(float)); 
   } 
   cztab=(float**)malloc(k*sizeof(float)); 
  for(i=0; i < k; i++) { 
    cztab[i]=(float*)malloc(w*sizeof(float)); 
   } 
   h=(float**)malloc(w*sizeof(float)); 
  for(i=0;i< w;i++)
   { 
    h[i]=(float*)malloc(w*sizeof(float)); 
   } 
   g=(float*)malloc(w*sizeof(float)); 
   x=(float*)malloc(w*sizeof(float)); 
   r=(float*)malloc(w*sizeof(float)); 
   xx=(float*)malloc(w*sizeof(float)); 
   czx=(float*)malloc(w*sizeof(float)); 
   czr=(float*)malloc(w*sizeof(float)); 
   czxx=(float*)malloc(w*sizeof(float));
```

```
//pobranie równan do tablic 
  for(i=0;i< w;i++)\{cout<<"Wprowadz "<<i+1<<" rownanie "<<endl;
   for(j=0;j<(k-1);j++) { 
    cout << " a" << j+1 << " i cin >> \tanh[i][j]; } 
   cout << " b" < < i + 1 << " = "; cin >> tab[i][k-1];
   cout<<endl<<endl;
   } 
//tworzenie tablicy wspolczynnikow h do metody iteracji prostej pelnią one 
//również funkcje wspolczynnikow c w metodzie relaksacji
   for(i=0;i< w;i++) { 
   for(i=0; j< w; j++)\left\{ \right.if(i == j)h[i][j]=0; else 
    h[i][j]=-tab[i][j]/tab[i][i]; } 
   } 
//tworzenie tablicy g do metody iteracji prostej 
//jest ona używana również jako tablica d w metodzie relaksacji
for(j=0; j< w; j++) { 
    g[j]=tab[j][k-1]/tab[j][j]; } 
//przypisanie wspólczynników b jako 1 przybliżenia do metody iteracji prostej i
relaksacji 
for(j=0; j< w; j++) { 
    x[j]=tab[k-1][j]; } 
cout<<endl<<"Wprowadz dokladnosc obliczen dla metody iteracji prostej i relaksacji 
>>> "; cin>>eps; 
cout<<endl; 
//wyswietlenie ukladu rownan na ekranie 
  cout<<endl<<"Twoj uklad rownan : "<<endl<<endl;
  for(i=0;i< w;i++) { 
   for(j=0; j<(k-2); j++) { 
    \text{cout} < \text{cath}[i][j] << "x" < < j+1 << " + ";
    } 
   cout<<tab[i][k-2]<<"x"<<k-2<<" = "<<tab[i][k-1];
    cout<<endl; 
   }
```

```
//zapamietywanie tablic 
for(i=0;i< w;i++)\{for(j=0;j< k;j++)\{ cztab[i][j]=tab[i][j]; 
    } 
   } 
for(i=0;i< w;i++) { 
   czx[i]=x[i];czxx[i]=x[i]; } 
//---------------metoda dokladna - eliminacji Gaussa ----------------- 
cout<<endl<<endl<<= NETODA ELIMINACJI GAUSSA ----------"<<endl<<endl;
cz1=clock()/CLOCKS_PER_SEC; //początek pomiaru czasu 
for(czas=0;czas<powt*10;czas++) 
{ 
//przywracanie początkowych stanow tablicom 
for(i=0;i< w;i++) { 
   for(j=0:j< k:j++) { 
     tab[i][j]=cztab[i][j]; 
    } 
   } 
//proces gaussa 
  for(j=1;j< k;j++) { 
   dz=tab[j-1][j-1];for(s=0;s< k;s++) { 
    tab[j-1][s]=tab[j-1][s]/dz; } 
  for(i=j;i\le w;i++) { 
   dz = tab[i][i-1];for(s=0;s< k;s++) { 
    tab[i][s]=tab[i][s]-tab[j-1][s]*dz; } 
   } 
  }
```

```
//obliczenie wyników z macierzy gaussa 
  for(i=w-2;i>=0;i--)
\{for(j=i+1;j < k-1;j++) { 
    tab[i][k-1]=tab[i][k-1]-tab[i][j]*tab[j][k-1]; } 
   } 
} 
cz2=clock()/CLOCKS_PER_SEC; //koniec pomiaru czasu 
//wyswietlenie wynikow metody gaussa 
   cout<<endl<<"Twoje wyniki : "<<endl; 
  for(i=0;i< w;i++) { 
   \text{counts} < "x" &lt; i+1 &lt; " = "&lt;tab[i][k-1] &lt; \text{end};
   } 
  t = fabs(cz2 - cz1); cout<<endl<<"Uzyskane w "<<t/double(powt*10)<<" sekund "<<endl; 
//---------------metoda dokladna - Gaussa Jordana ----------------- 
cout<<endl<<endl<<= METODA GAUSSA JORDANA ----------"<<endl<<endl;
cz1=clock()/CLOCKS_PER_SEC; //początek pomiaru czasu 
for(czas=0;czas<powt*10;czas++) 
{ 
//przywracanie początkowych stanow tablicom 
//tabb - macierz diagonalna 
//x - macierz wynikow 
for(i=0;i< w;i++) { 
   for(j=0:j< k:j++) { 
     tab[i][j]=cztab[i][j]; 
    } 
   } 
//tworzenie macierzy diagonalnej 
for(i=0;i< w;i++) { 
   for(i=0; j< w; j++)\{if(i == j) tabb[i][j]=1;else tabb[i][j]=0; } 
   }
```

```
//proces gaussa Jordana (odwracanie macierzy tab) 
for(j=0;j{<}w;j{+}{+}) { 
   dz = tab[j][j];for(s=0; s< w; s++) { 
     tab[j][s]=tab[j][s]/dz; 
     tabb[j][s]=tabb[j][s]/dz; 
    } 
  for(i=0;i< w;i++)\left\{ \right.dz = tab[i][j];for(s=0; s< w; s++)\{if(i != j)\left\{ \right.tab[i][s]=tab[i][s]-tab[j][s]*dz; tabb[i][s]=tabb[i][s]-tabb[j][s]*dz; 
    } 
    } 
   } 
  } 
//obliczenie wyników(odwrócona macierz wspolczynników pomnozona 
//przez macierz wyrazów wolnych) 
for(i=0;i< w;i++)\{dz=0;for(j=0:j< w;j++)\{ dz=dz+tabb[i][j]*tab[j][k-1]; 
    } 
   x[i]=dz; } 
} 
cz2=clock()/CLOCKS_PER_SEC; //koniec pomiaru czasu 
//wyswietlenie wynikow metody gaussa jordana 
   cout<<endl<<"Twoje wyniki : "<<endl; 
  for(i=0;i< w;i++) { 
   \text{cout}<<"\;x"<<i+1<<"\;="\ll x[i]<\ll \text{end};
   } 
  t = fabs(cz2 - cz1); cout<<endl<<"Uzyskane w "<<t/double(powt*10)<<" sekund "<<endl;
```

```
//-----------------metoda przybliżona - iteracji prostej -----------------
cout<<endl<<endl<< "---------- METODA ITERACJI PROSTEJ ----------"<<endl<<endl;
cz1=clock()/CLOCKS_PER_SEC; //początek pomiaru czasu 
for(czas=0;czas<powt;czas++) 
{ 
//przywracanie początkowych stanow tablicom 
for(i=0;i< w;i++) { 
  x[i]=czx[i];xx[i]=czx[i]; } 
koniec=0; 
krok=0; 
do 
{ 
krok++; 
for(i=0;i< w;i++)\left\{ \right.suma=0;for(j=0; j< w; j++) { 
     suma=suma+h[i][j]*x[j]; 
    } 
   xx[i]=g[i]+sum a; } 
  war1=0;for(i=0;i< w;i++) { 
     if (fabs(xx[i]-x[i])<eps) 
     war1++; 
    } 
  for(i=0;i< w;i++) { 
    x[i]=xx[i]; } 
if((war1==w) && (krok>=5)) koniec=1; 
if(krok==500) koniec=1; 
} 
while(koniec==0);
} 
cz2=clock()/CLOCKS_PER_SEC; //koniec pomiaru czasu 
//wyswietlenie wynikow metody iteracji prostej 
cout<<endl<<"Twoje wyniki : "<<endl;
  for(i=0;i< w;i++) { 
   \text{counts} x"<<i+1<<" = "<<x[i]<<endi;
   } 
  .<br>cout<<endl<<"W "<<krok<<" krokow "<<endl;
   t=fabs(cz2-cz1); 
   cout<<endl<<"Uzyskane w "<<t/double(powt)<<" sekund "<<endl;
```

```
//----------------metoda przybliżona - relaksacji -----------------
cout<<endl<<endl<<= METODA RELAKSACJI ----------"<<endl<<endl;
cz1=clock()/CLOCKS_PER_SEC; //początek pomiaru czasu 
for(czas=0;czas<powt;czas++) 
{ 
//przywracanie początkowych stanow tablicom 
for(i=0;i< w;i++)\{x[i]=czx[i]; } 
koniec=0; 
krok=0; 
do 
{ 
krok++; 
for(i=0;i< w;i++) { 
   suma=0; 
   for(j=0; j< w; j++) { 
     suma=suma+h[i][j]*x[j]; 
    } 
   r[i]=g[i]+suma-x[i]; } 
  war1=0;for(i=0;i< w;i++) { 
    x[i]=x[i]+r[i]; } 
   for(i=0;i< w;i++) { 
     if (fabs(r[i])<eps) 
    war1++; 
    } 
if((war1==w) && (krok>=5)) koniec=1; 
if(krok==500) koniec=1; 
} 
while(koniec==0); 
} 
cz2=clock()/CLOCKS_PER_SEC; //koniec pomiaru czasu 
//wyswietlenie wynikow metody relaksacji 
cout<<endl<<"Twoje wyniki : "<<endl; 
  for(i=0;i< w;i++) { 
   \text{counts} x" < i+1 < r" = " < x[i] < \text{end};
   } 
  cout<<endl<<"W"<<krok<<<" krokow "<<endl;
  t = fabs(cz2 - cz1); cout<<endl<<"Uzyskane w "<<t/double(powt)<<" sekund "<<endl; 
getch();
```
}